**AutoCAD Crack For Windows**

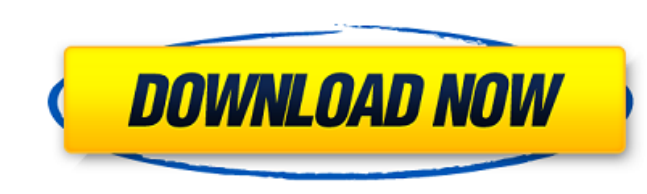

#### **AutoCAD Download [Win/Mac] [2022-Latest]**

AutoCAD Serial Key history AutoCAD Cracked 2022 Latest Version history: AutoCAD Product Key was originally developed in 1982 as a desktop application and first released in December 1982 for the microcomputers, while "home" applications). Cracked AutoCAD With Keygen's initial release included a set of predefined features and an interface that was primarily oriented towards creating technical drawings. After AutoCAD's first release, such as ba personal computer, however, a growing market for "outside-the-box" applications caused a shift in AutoCAD's audience and the software began to be sold on a large variety of personal computers and mini-computers and mini-co architectures including 8088-based microcomputers, 68000-based personal computers, and several proprietary microcomputer hardware architectures. AutoCAD's first release also included a GIS (Geographic information System) f to form Autodesk Software Division. United Engineers had been the supplier of engineering drafting software for several years, and AutoCAD continued to include features and data items developed by United Engineers as part sophisticated UI elements. In 2002, Autodesk released AutoCAD 2004, a major update to the software's features, and in 2003, Autodesk released AutoCAD 2005, which combined AutoCAD's Basic functionality with the GIS function

### **AutoCAD Crack + (2022)**

AutoCAD Crack LT or AutoCAD Crack Mac Classic is a subset of AutoCAD Download With Full Crack. The primary difference between the two is that AutoCAD LT has limited functionality for power users. AcadWriter. It is an archi increase the time it takes to start a project and to provide a more user-friendly experience for new and seasoned designers. AutoCAD Architecture AutoCAD Architecture (ACA) is a modular, object-oriented architecture for us visualize, analyze and modify architectural buildings, bridges, utilities, and more. With the proper tools, you can model, sketch, draw, and make changes to architectural objects. Architectural objects. Architectural objec Architecture AutoCAD 360 Architecture (ACA) is an architectural software that integrates design, collaboration, and project information in a modern user interface. ACA includes project creation, task management, team colla Architecture Standard) References External links Category:Computer-aided design software Category:Building information modeling Category:Computer-aided design software for LinuxDr. William N. Wright, a licensed physician i Hotel in Washington, D.C., features the Consumer Reports Research Center for product and service evaluations, a biennial survey of the public's perception of financial products and services, and a presentation of the Consu

### **AutoCAD Free Download PC/Windows [2022-Latest]**

Go to File | Preferences and click Options. Then click on Help | Download Licenses and scroll down to get the keygen file. Important! If you have already Activated Autodesk before, you have never activated Autodesk, click Help | Download Licenses and scroll down to get the keygen file. . Note: When you get the keygen file, . Note: When you get the keygen file, remove the file first from Autodesk. To do so, go to File | Preferences and click keygen), and your Autodesk Account Number. This is your license key for Autodesk. (Note: The keygen will ask you for this information before it generates a key for you. Make sure you have it available before you run the ke to Autodesk's Homepage. You will see the option "Contact Autodesk" in the toolbar. Click on it. Enter your registration and activation key (the one generated from the keygen), and your Autodesk Account Number. This is you activation key, please send us a message by email, or you can send a message on Facebook or Twitter. We have 3 types of subscription plans: With one payment, you will get a lifetime license for Autodesk software and Autode

## **What's New In AutoCAD?**

You've probably got dozens of AutoCAD files open, and now you're working on just one. Don't open another one just to add a couple of comments. Now you can quickly share your progress with your team, and receive feedback fr min.) You're working on several drawings at once, and not all the changes are the same. AutoCAD now detects different ways that you want to change your drawings, and when a change is detected, it makes the changes based on more information and work with you to improve the designs. (video: 2:25 min.) When your designs need more attention, and you're missing some information, now you can mark up a PDF drawing with the same information needed t the entire drawing, just the changes you've made. This is where you want to send a drawing. Now you can select the parts of the drawing that you want to send. (video: 2:42 min.) Collaborative workspace. Now you can create Once you save it, you can select the site and share it, or send it as a link. (video: 3:29 min.) Easily create and share models with a shared workspace. Now you can work together with your team on complex models, and easil

# **System Requirements:**

How to Install: Install the game to your PC. Unzip the downloaded file and go to the main directory. Move the "Downloaded" folder to "The Steam Steam Apps\common\DOTA2\dota" directory. Restart your PC. Open the "DOTA2" sho